## **Установка и лицензирование**

## **Установка**

Модуль поставляется в виде архива с файлами ПО. Для установки достаточно разархивировать все файлы в любую папку. В дистрибутиве содержаться следующие файлы для запуска модуля:

- $*$  desktop.bat запуск приложения в оконном режиме;
- $*$  install.bat установка службы приложения (запускать с правами Администратора);
- $*$  uninstall.bat удаление службы приложения (запускать с правами Администратора);
	- \* license.bat запуск модуля лицензирования.

Первый запуск приложения рекомендуется провести через desktop.bat. В процессе запуска возможно появления сообщение от брандмауэра или антивируса с запросом на сетевой доступ для нового приложения. Необходимо «Разрешить» доступ.

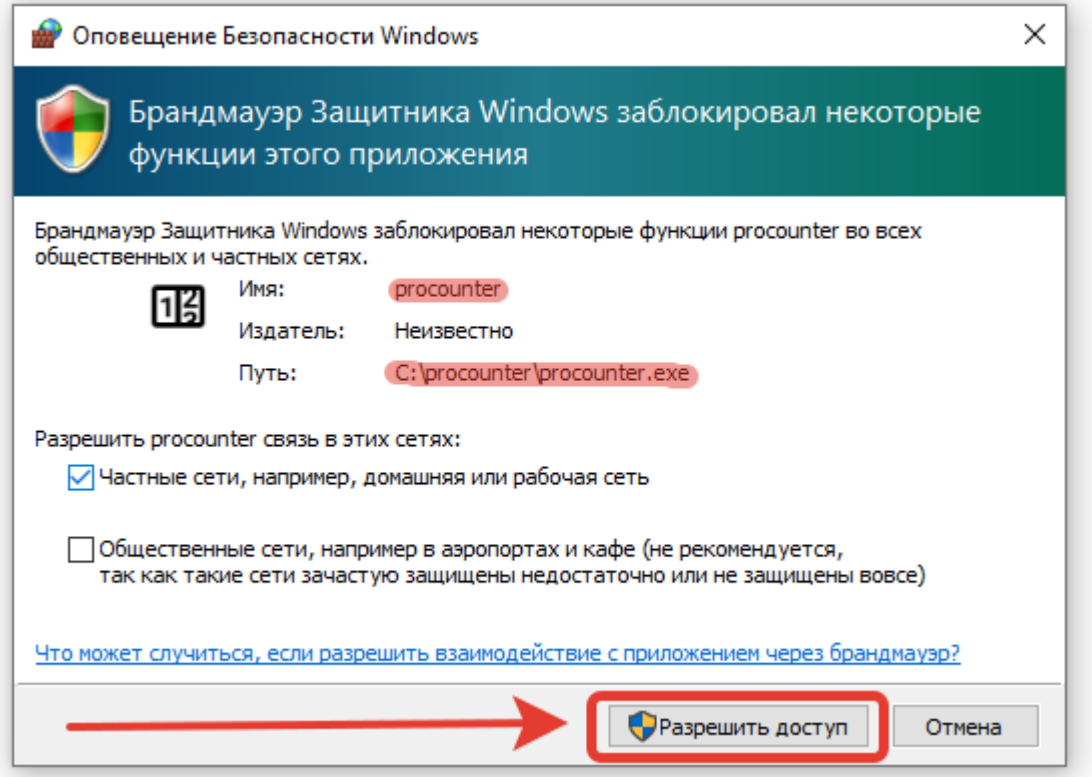

Результатом успешного запуска является следующее окно:

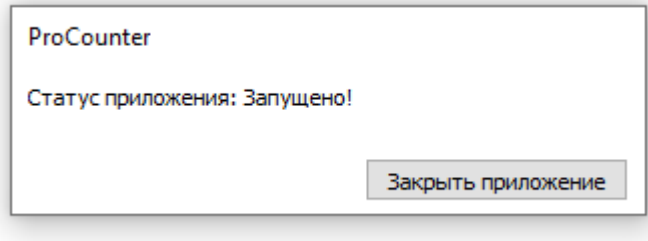

будет создан файл pro\_counter.yaml в котором содержатся настройки.

Для проверки работы модуля можно перейти по адресу модуля [127.0.0.1:11150.](http://127.0.0.1:11150) Порт 11050 является используемым по умолчанию. Если по каким либо причинам запустить модуль на этом порту не возможно - необходимо ввести другое значение pro\_counter.yaml → local\_server → port и после этого перезапустить модуль. Пример корректной работы модуля при отсутствии лицензии.

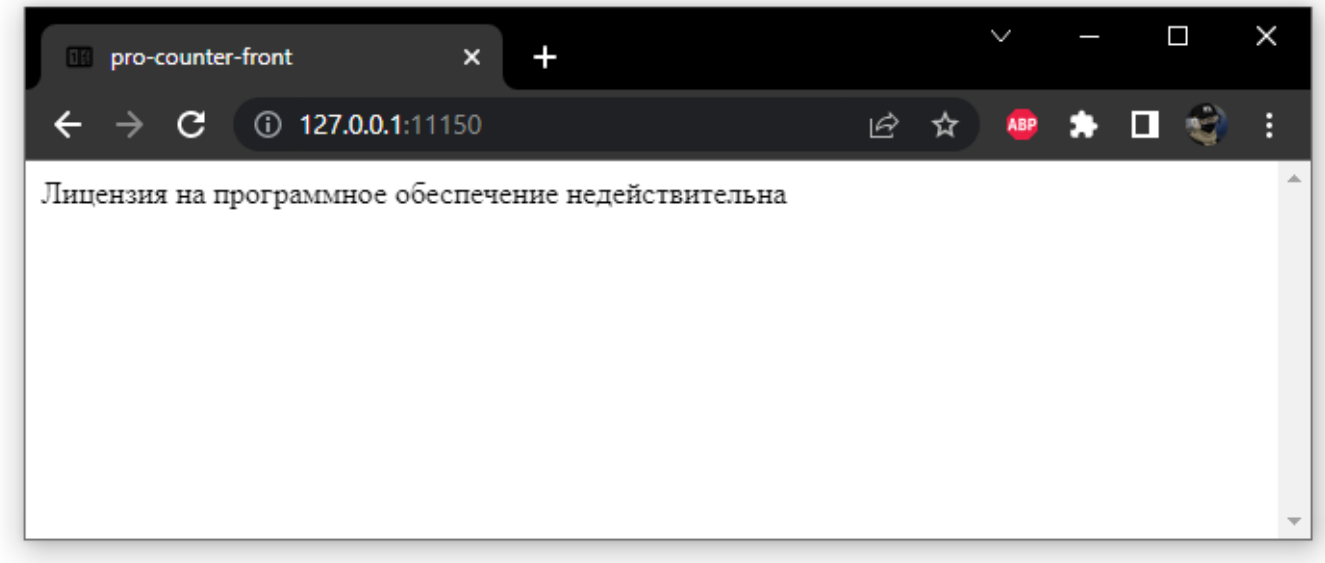

Пример корректной работы модуля при активированной лицензии.

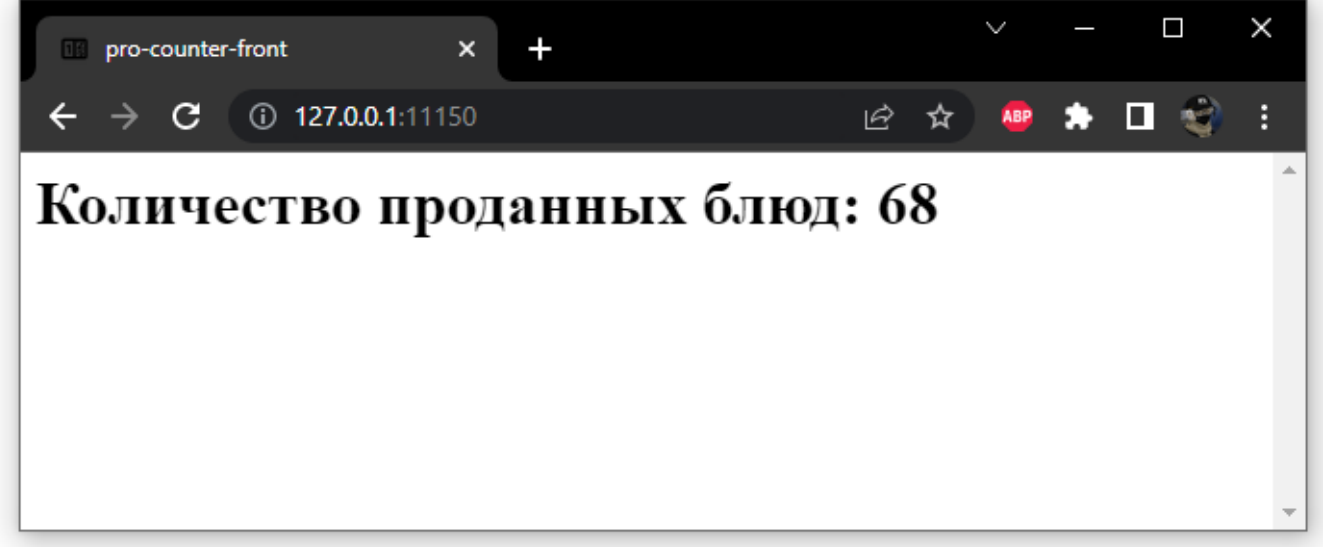

Далее рекомендуется установить сервер ProCounter в качестве службы (install.bat) и запустить установленную службу.

База знаний ГК Карбис - https://wiki.carbis.ru/

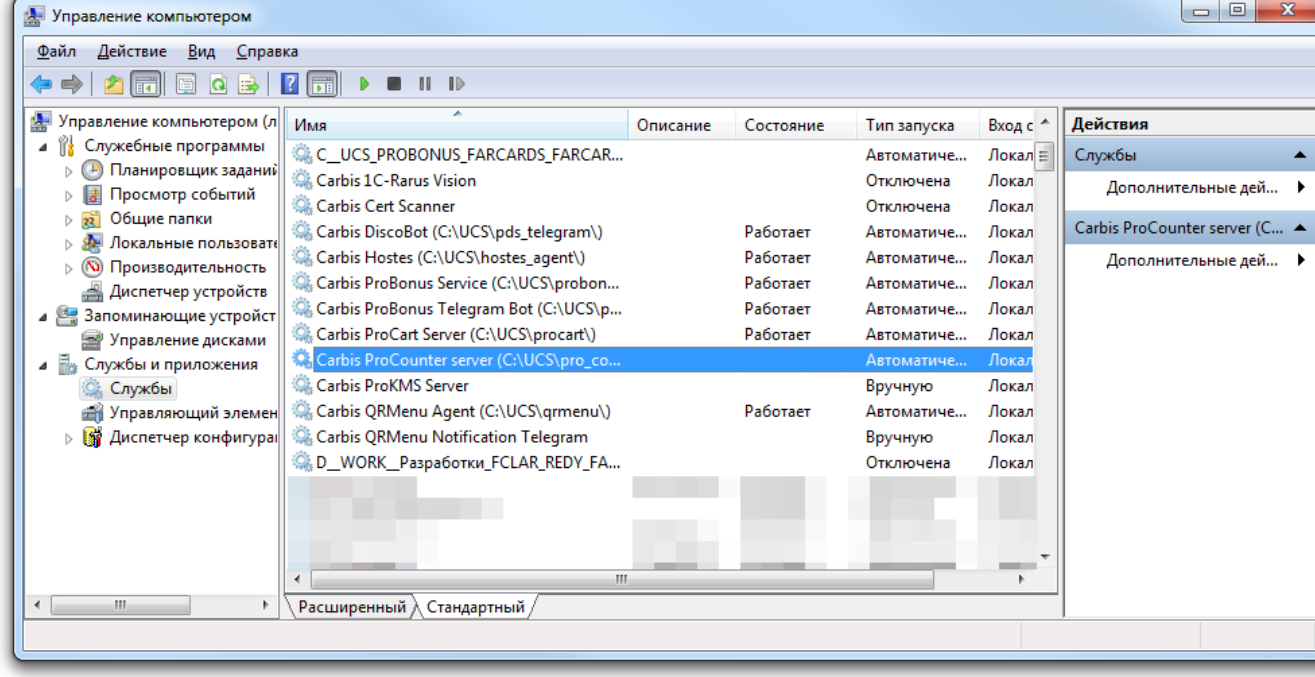

## **Лицензирование**

Для работы модуля необходимо его пролицензировать. Для этого:

- Остановить приложение «ProCounter» (остановить службу «Carbis ProCounter server»)
- Запустить license.bat
- Пролицензировать модуль [по инструкции](https://wiki.carbis.ru/lic/lic)
- Закрыть окно
- Запустить приложение «ProCounter» (запустить службу «Carbis ProCounter server »).

Текущую версию ПО и информацию о лицензии можно посмотреть на странице настроек по адресу<http://127.0.0.1:11150/settings>

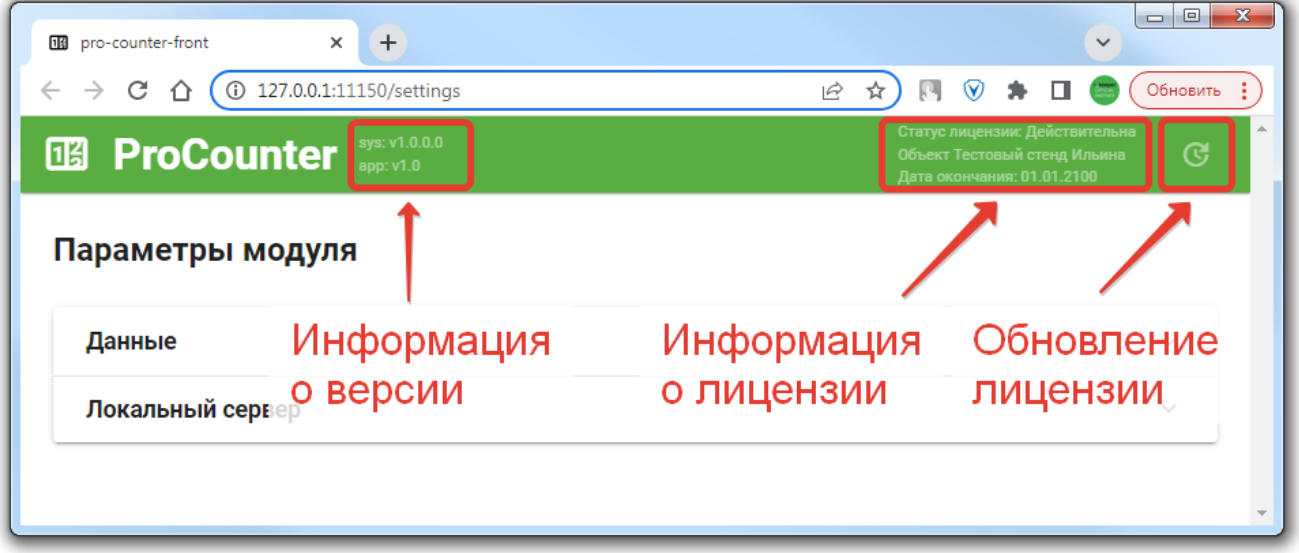

Last update: 2022/11/19 11:18 external:pro\_counter:01\_install\_and\_settings:01\_setup\_and\_license https://wiki.carbis.ru/external/pro\_counter/01\_install\_and\_settings/01\_setup\_and\_license

From: <https://wiki.carbis.ru/> - **База знаний ГК Карбис**

Permanent link: **[https://wiki.carbis.ru/external/pro\\_counter/01\\_install\\_and\\_settings/01\\_setup\\_and\\_license](https://wiki.carbis.ru/external/pro_counter/01_install_and_settings/01_setup_and_license)**

Last update: **2022/11/19 11:18**